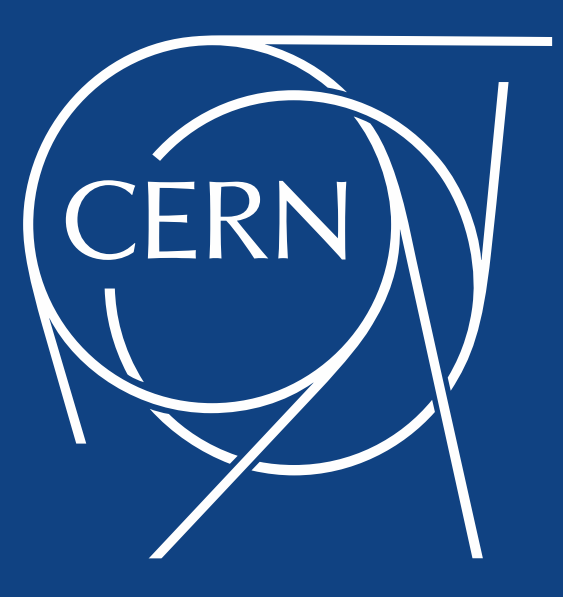

## EOS-Home Backup Prototype

R. Valverde (Universidad de Oviedo, IT-ST-FDO)

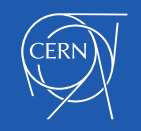

### Current Status

- 16K users, 524M files, 49M of directories, 3PB of data
- Script based
	- Total backup
	- Incremental backup
- Restore process is tedious (a lot of manual work)

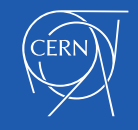

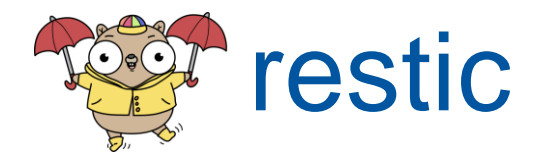

- <https://github.com/restic/restic>
- Easy, fast and secure
- Repository, Snapshot based
- Multiple backends (local, sftp, S3, Swift, Backblaze B2, Azure, Google Cloud, rclone... )

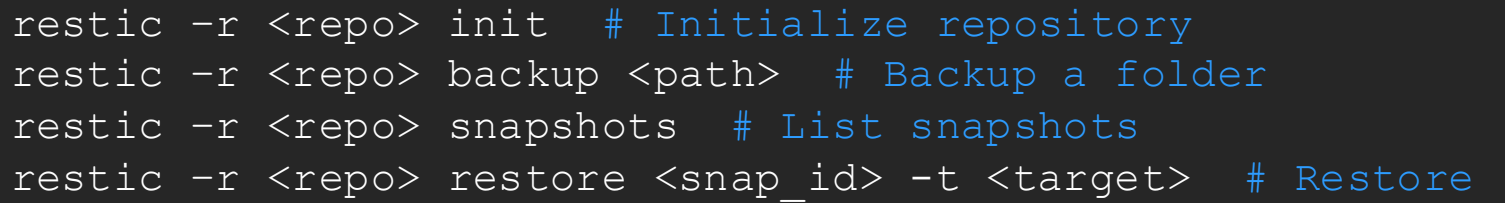

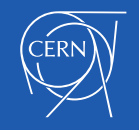

EOS Home Prototype - EOS Workshop 2019 – rvalverd@cern.ch

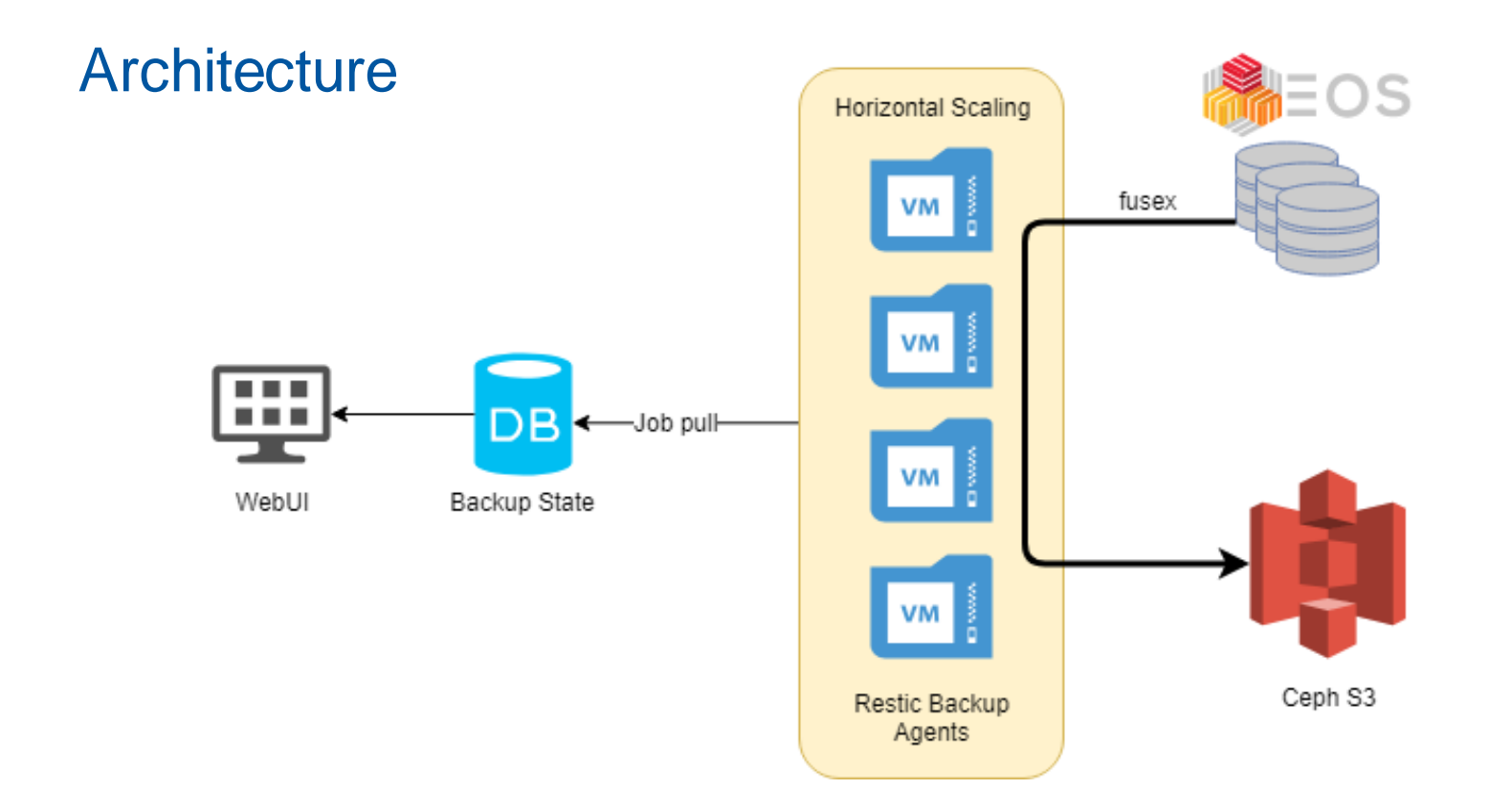

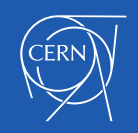

EOS Home Prototype - EOS Workshop 2019 – rvalverd@cern.ch

 $\div$ 

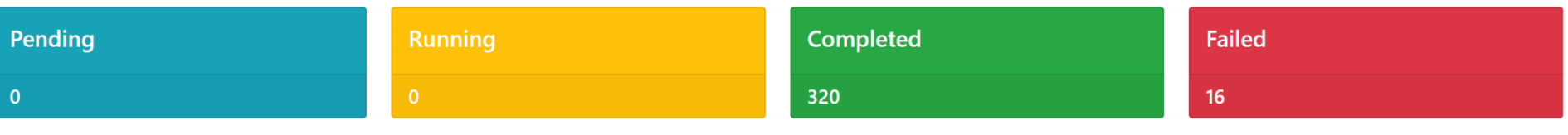

Search:

Show 100

entries

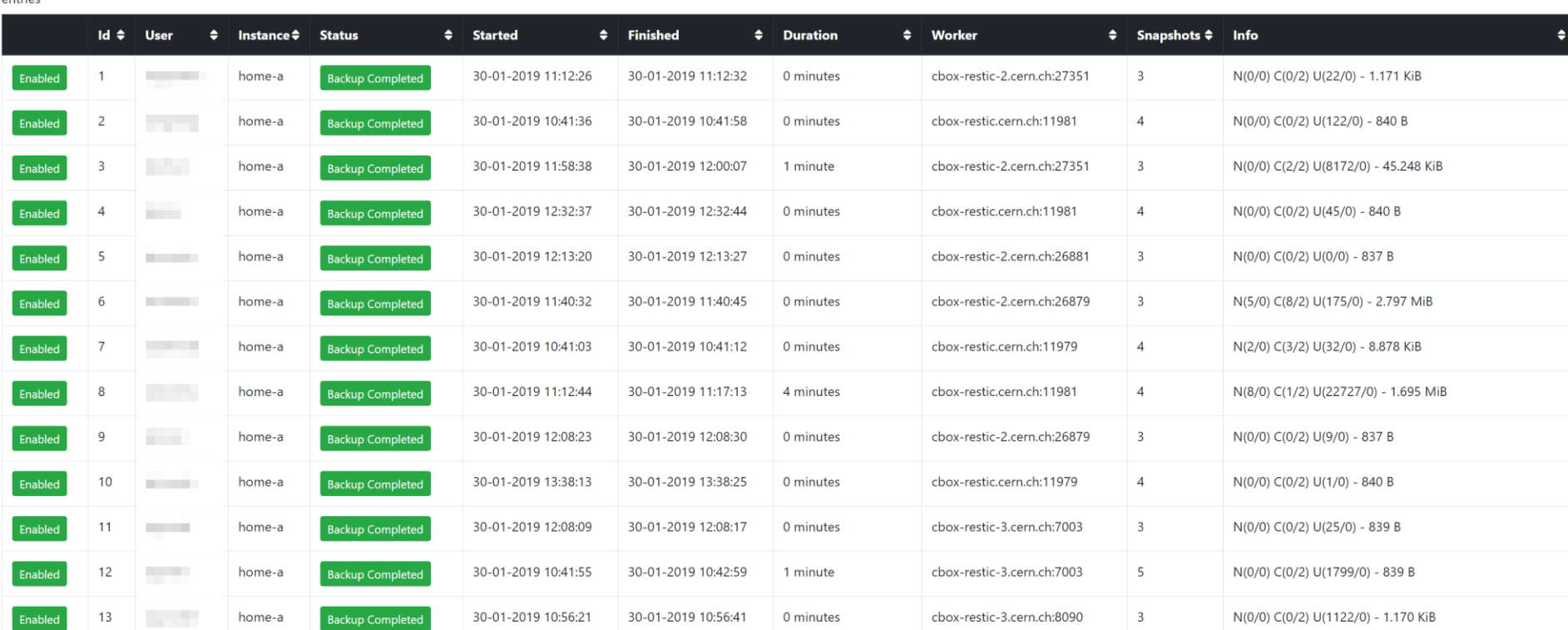

#### Restore

• Flexible

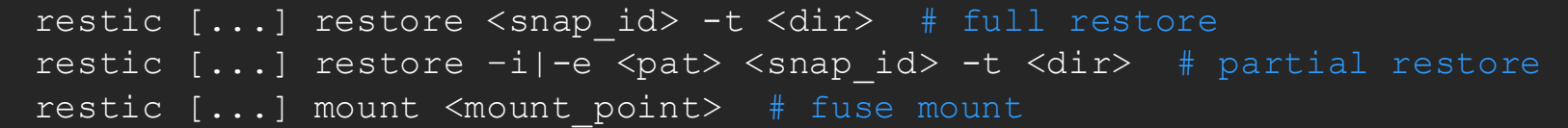

- Easy to access repository information (--json)
- Integrate restore procedures in end-user tools
	- CERNBox Web?

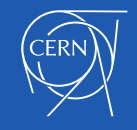

### **Conclusion**

- WIP Prototype
- Initial results are promising:
	- 200 accounts (~5M files) in 1h using 3 VMs (9 backup agents, incremental\* backup)
	- No optimizations done yet.

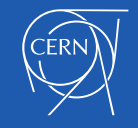

# Thanks. Q/A

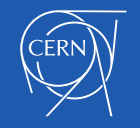

EOS Home Prototype - EOS Workshop 2019 – rvalverd@cern.ch